## **Ramagya School Noida Session 2017-18 Class V - Cyber Olympiad Worksheet**

## **LOGICAL REASONING**

- 1. A watch shows 7:30 as the time. If the minute hand points to North-East, in what direction does the hour hand point? Ans: \_\_\_\_\_\_\_\_\_\_\_\_\_\_\_\_\_\_\_\_\_\_\_\_\_\_\_\_\_\_\_\_\_
- 2. Alisha has 10 pairs of blue socks and 3 pairs of green socks. All the socks are in a bag. If Alisha picks the socks without looking at them, how many socks she has to remove from the bag before she can be sure that she has a pair of a single color? Ans: \_\_\_\_\_\_\_\_\_\_\_\_\_\_\_\_\_\_\_\_\_\_\_\_\_\_\_\_\_\_\_\_\_
- 3. How many triangles are there in this picture?

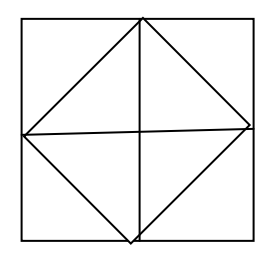

Ans:

4. Form a word using the letters given in the below word. RECOMMENDATION

Ans: \_\_\_\_\_\_\_\_\_\_\_\_\_\_\_\_\_\_\_\_\_\_\_\_\_\_\_\_\_\_\_\_\_\_

5. Draw the mirror image of the following picture. (PQ is a mirror)

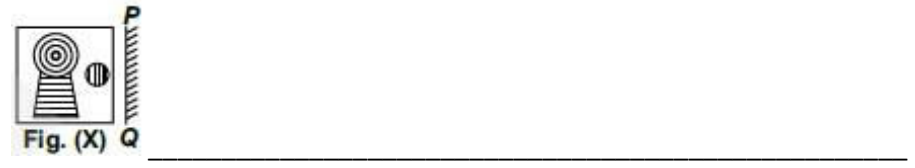

6. Which rule can be used to explain this number pattern?

1, 1, 2, 4, 7, 11, 16, ......

a. Multiply by 1, then multiply by 2, then multiply by 3, and so on

b. Add 0, then add 1, then add 2, and so on

c. Multiply by 4 and add 2

d. Multiply by 4 and subtract 2

Ans: \_\_\_\_\_\_\_\_\_\_\_\_\_\_\_\_\_\_\_\_\_\_\_\_\_\_\_\_\_\_\_\_\_\_\_\_\_\_\_

7. Which will come next in the series? az, by,  $cx, \underline{\hspace{1cm}} ? \underline{\hspace{1cm}}$  $(A)$  ef (B) gh (C) ij (C) in (C)  $(B)$  dw Ans:

## **COMPUTER SCIENCE**

- 1. Fill in the blanks from the given choices: World Wide Web, Protocols, URL, MODEM, Chatting
	- a. \_\_\_\_\_\_\_\_\_\_ is a device that allows communication with other computers.
	- b. \_\_\_\_\_\_\_\_\_\_\_\_\_\_\_\_\_\_ stands for Uniform resource locator.
	- c. \_\_\_\_\_\_\_\_\_\_\_\_ are a set of rules followed for communicating data in the networking environment.
	- d.  $\blacksquare$  allows you to communicate with others in real time.
	- e. WWW stands for \_\_\_\_\_\_\_\_\_\_\_\_\_\_\_\_\_\_\_\_\_\_\_\_\_\_\_.

2. On which tabs are the following buttons available?

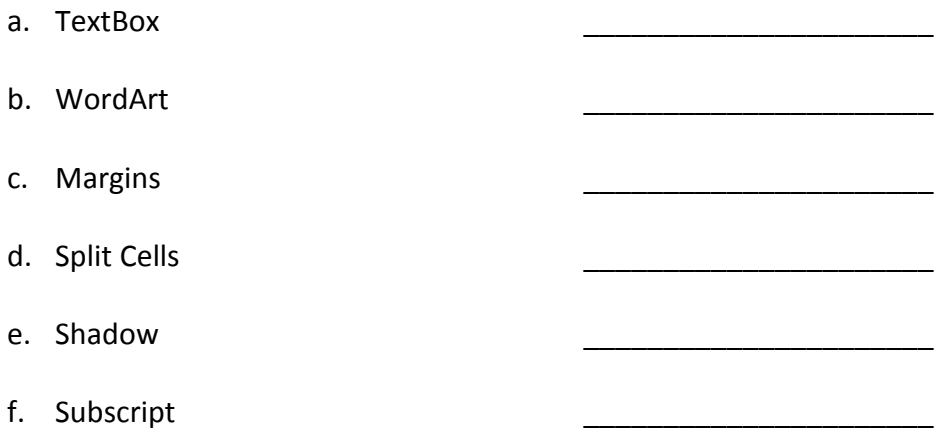

## 3. True or false:

- a. PowerPoint is not the application of multimedia.
- b. Normal view is the default view.
- c. Slide show view is the full screen view of a slide.
- d. Templates are not the pre-defined styles or designs which are present in the system.
- e. Placeholders cannot hold objects such as text, clip art etc.